# МИНИСТЕРСТВО НАУКИ И ВЫСШЕГО ОБРАЗОВАНИЯ РОССИЙСКОЙ ФЕДЕРАЦИИ ФЕДЕРАЛЬНОЕ ГОСУДАРСТВЕННОЕ БЮДЖЕТНОЕ ОБРАЗОВАТЕЛЬНОЕ УЧРЕЖДЕНИЕ ВЫСШЕГО ОБРАЗОВАНИЯ «РЯЗАНСКИЙ ГОСУДАРСТВЕННЫЙ УНИВЕРСИТЕТ ИМЕНИ С.А. ЕСЕНИНА»

Утверждаю: Декан факультета русской филологии и национальной культуры

Strate

К.В. Алексеев «31» августа 2020 г.

# РАБОЧАЯ ПРОГРАММА ДИСЦИПЛИНЫ **«ВЕРСТКА И МАКЕТИРОВАНИЕ»**

Уровень основной профессиональной образовательной программы:

### БАКАЛАВРИАТ

Направление подготовки: 42.03.02 Журналистика

Направленность подготовки: Журналистика

Форма обучения: заочная

Срок освоения ОПОП: нормативный (4,5 года)

Факультет русской филологии и национальной культуры

Кафедра журналистики

Рязань, 2020

#### **ВВОДНАЯ ЧАСТЬ**

#### **1. Цели освоения дисциплины.**

Целью дисциплины «Вёрстка и макетирование» является приобретение студентами ряда компетенций, способствующих формированию систематизированного представления об особенностях модели, предварительного образца периодического печатного издания и процесса размещения текстового и иллюстративного материалов на полосе*.*

**2. Место учебной дисциплины в структуре ОПОП вуза**.

**2.1. Учебная дисциплина «Верстка и макетирование»** относится к вариативной части Блока 1.

**2.2. Для изучения данной учебной дисциплины необходимы следующие знания, умения и владения, формируемые дисциплинами основной образовательной программы среднего полного (общего) образования:**

**- Техника и технология СМИ**

**- Основы журналистской деятельности**

**- Система СМИ**

2.3. **Перечень последующих учебных дисциплин, для которых необходимы знания, умения, владение, формируемые данной учебной дисциплиной:**

- Формирование контента в интернет-СМИ,

- Мобильная и интернет-журналистика

## 2.4. Требования к результатам освоения дисциплины

Изучение данной учебной дисциплины направлено на формирование обучающихся следующих  $\mathbf{V}$ общепрофессиональных (ОК) и профессиональных (ПК) компетенций:

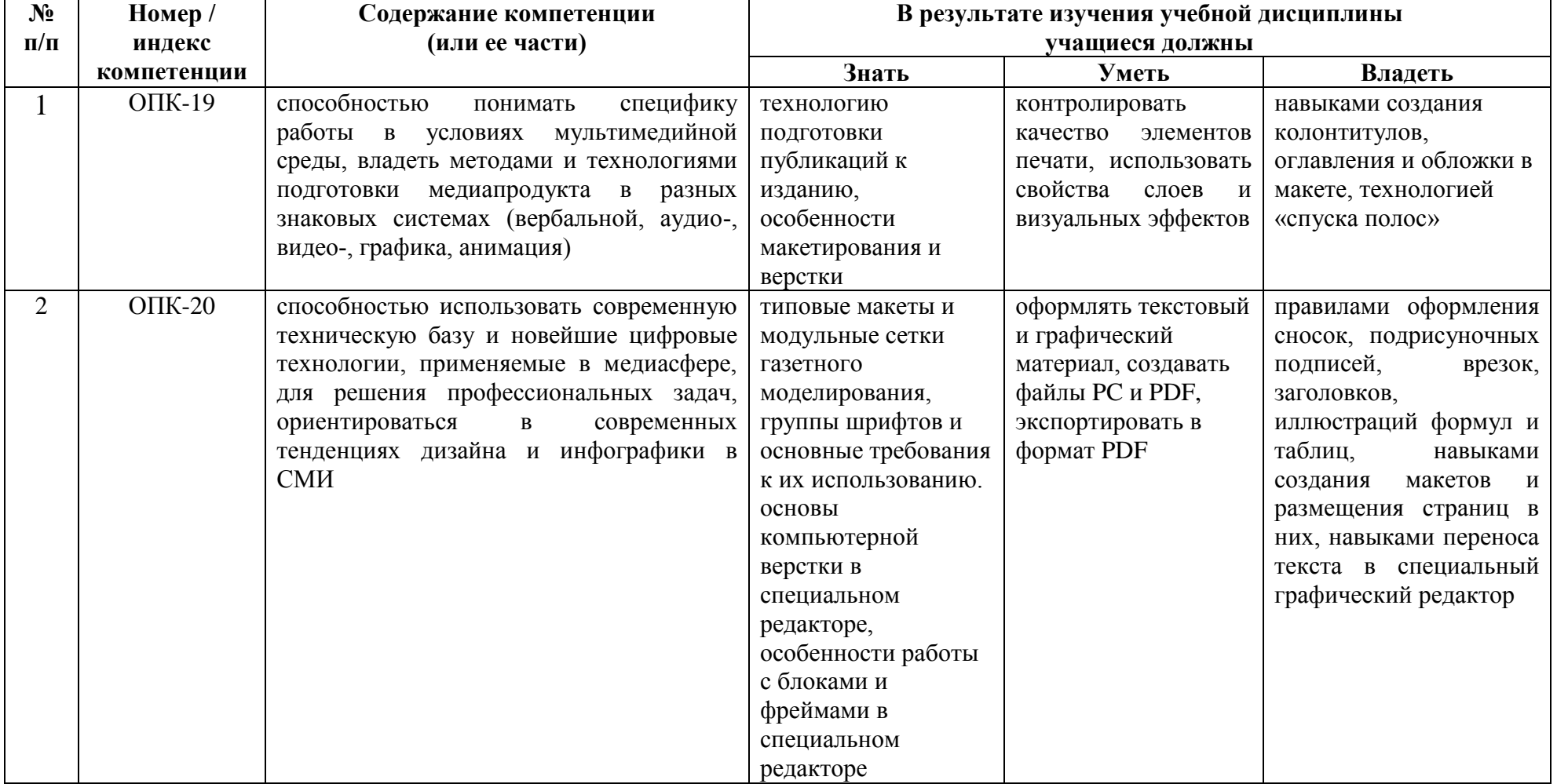

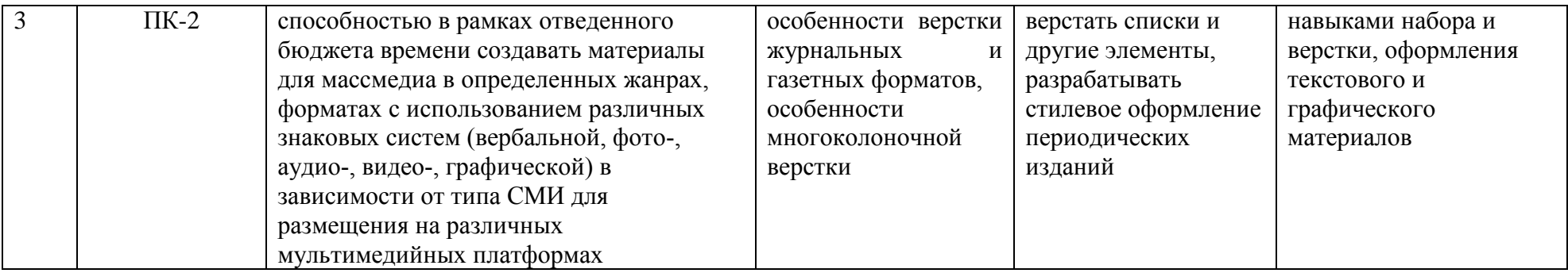

## 2.5 Карта компетенций дисциплины

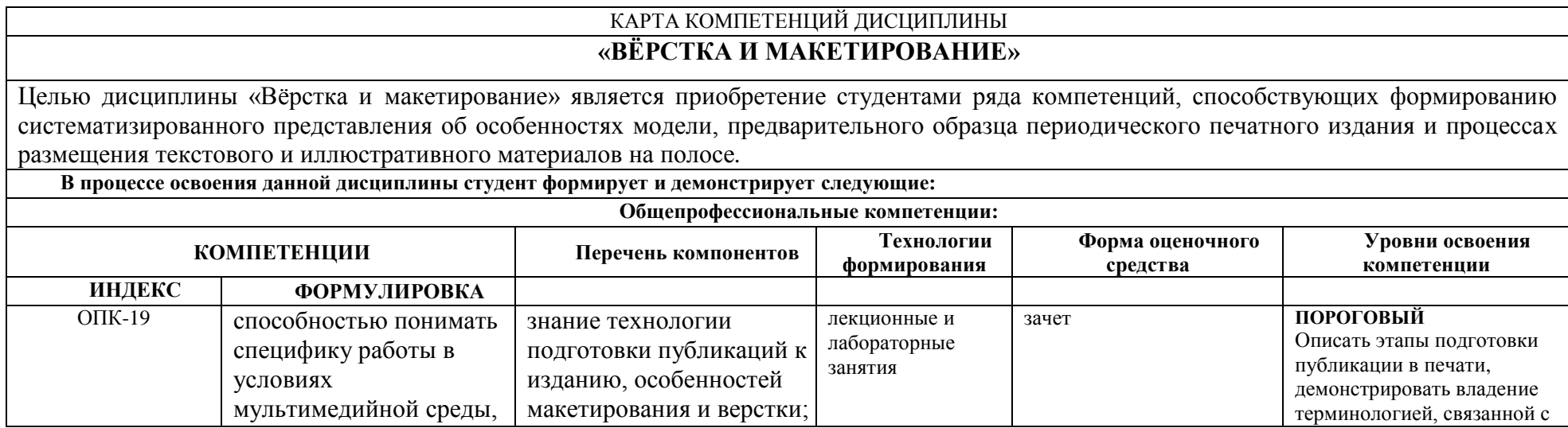

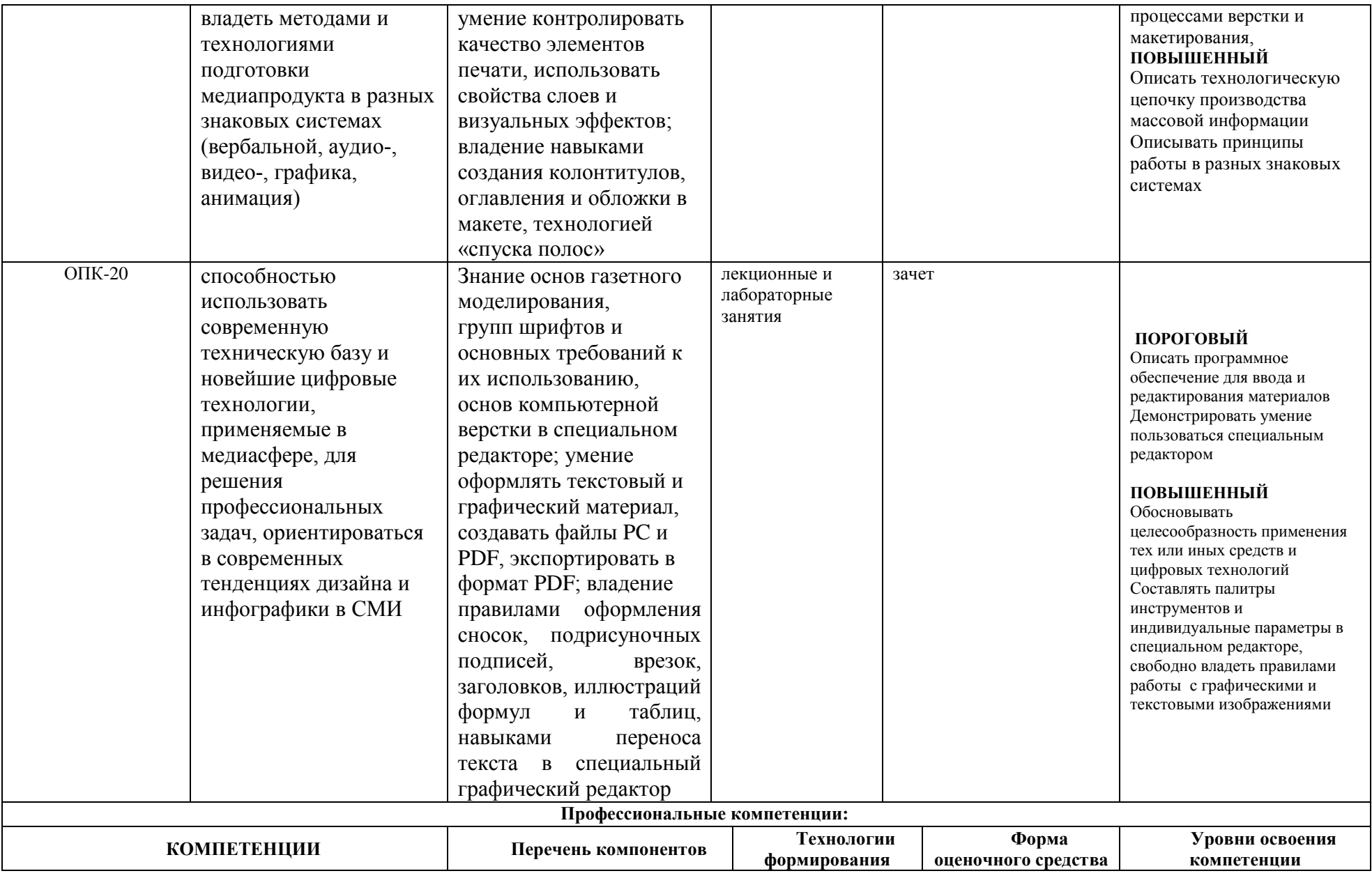

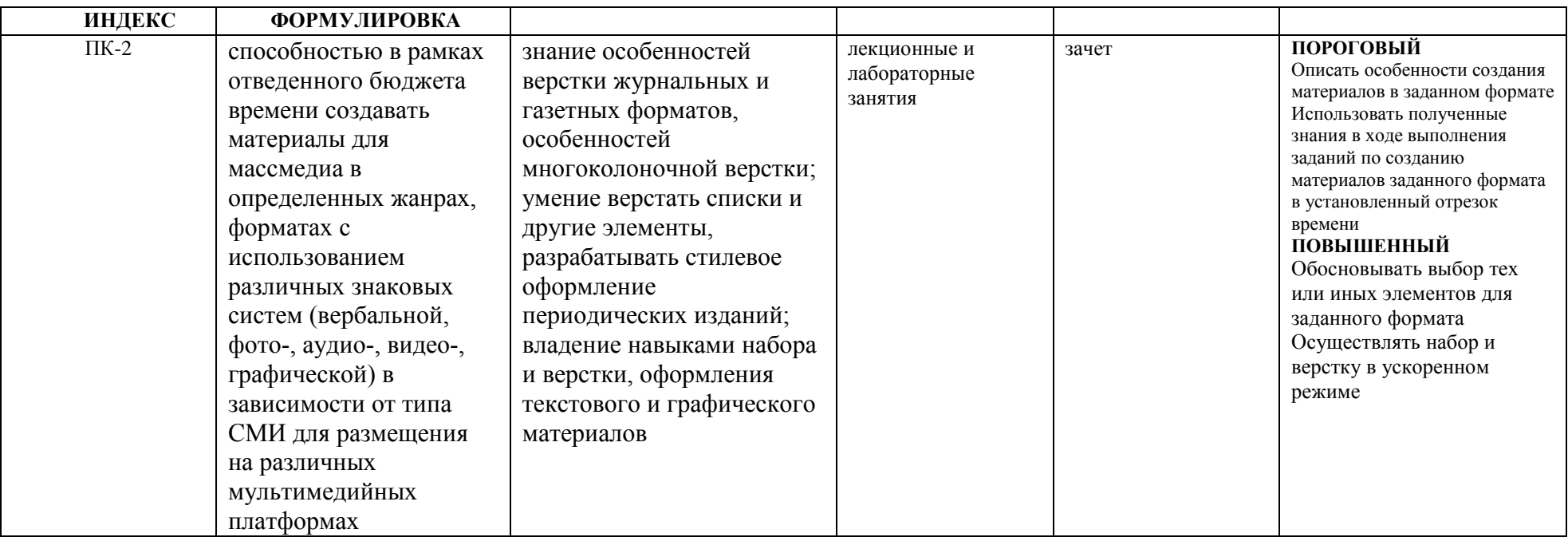

### **ОСНОВНАЯ ЧАСТЬ**

#### **1. ОБЪЕМ УЧЕБНОЙ ДИСЦИПОИНЫ И ВИДЫ УЧЕБНОЙ РАБОТЫ**

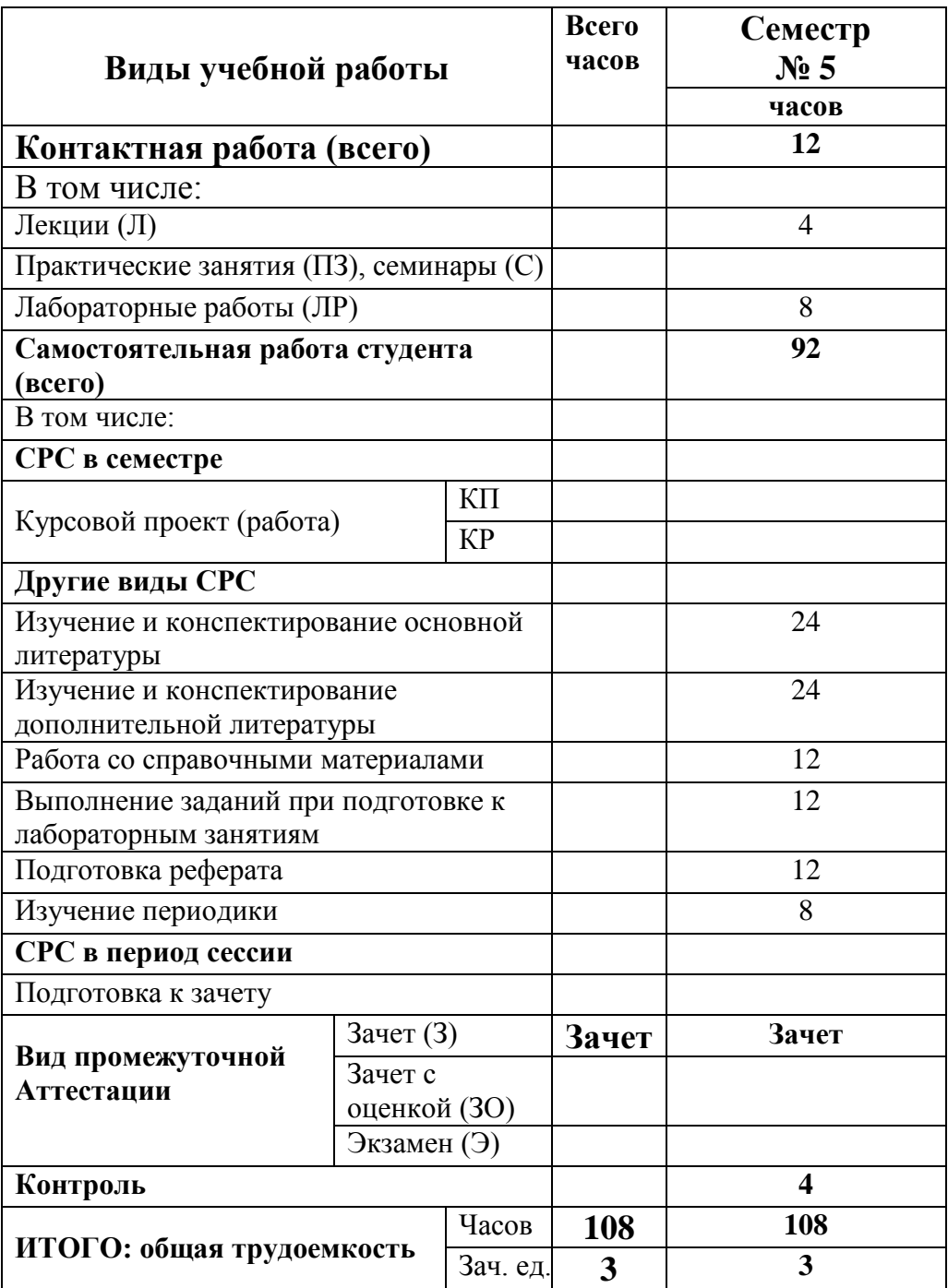

## **2. СОДЕРЖАНИЕ УЧЕБНОЙ ДИСЦИПЛИНЫ**

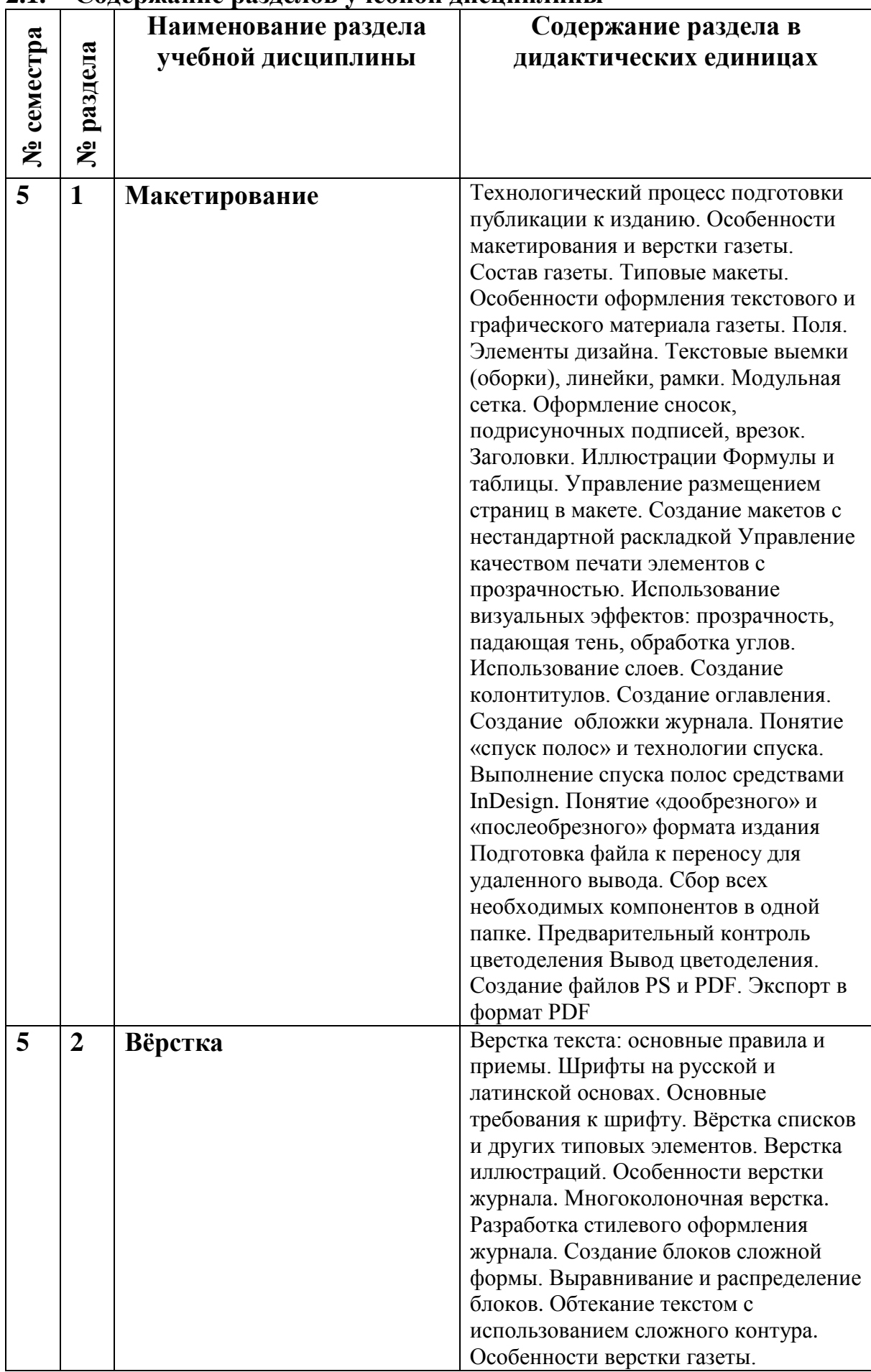

### **2.1. Содержание разделов учебной дисциплины**

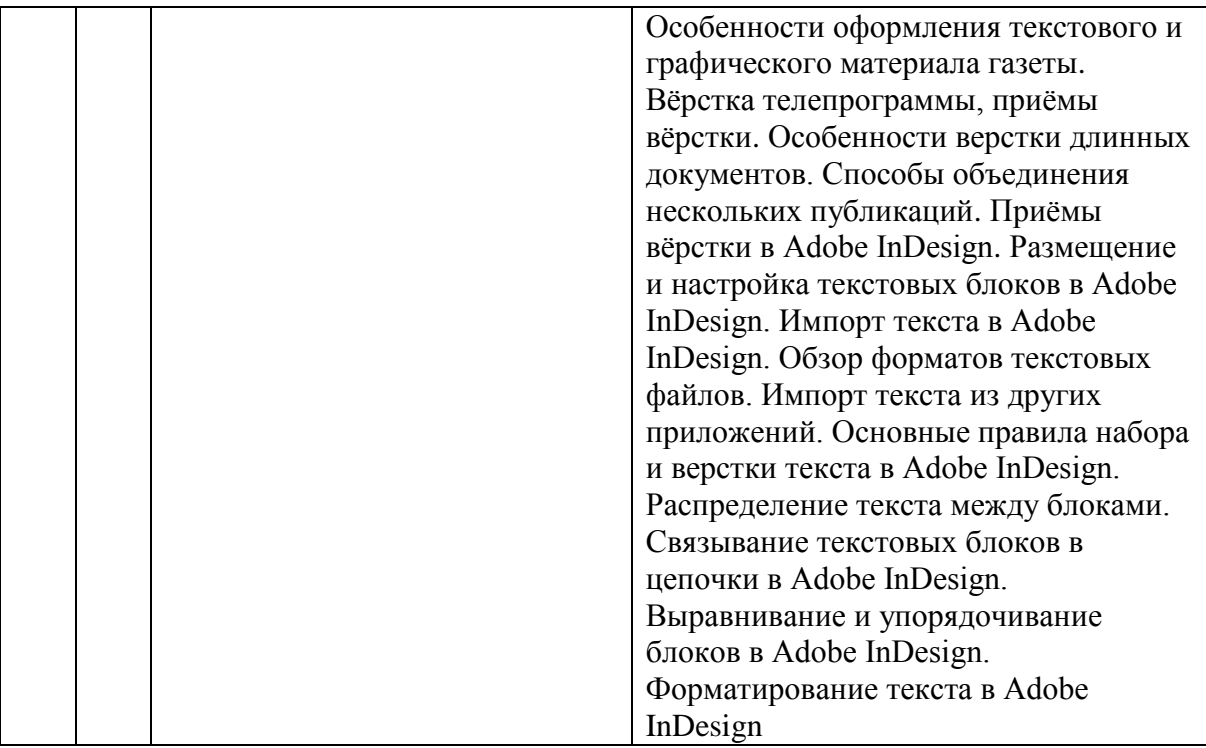

## **2.2. Разделы учебной дисциплины, виды учебной деятельности и формы контроля**

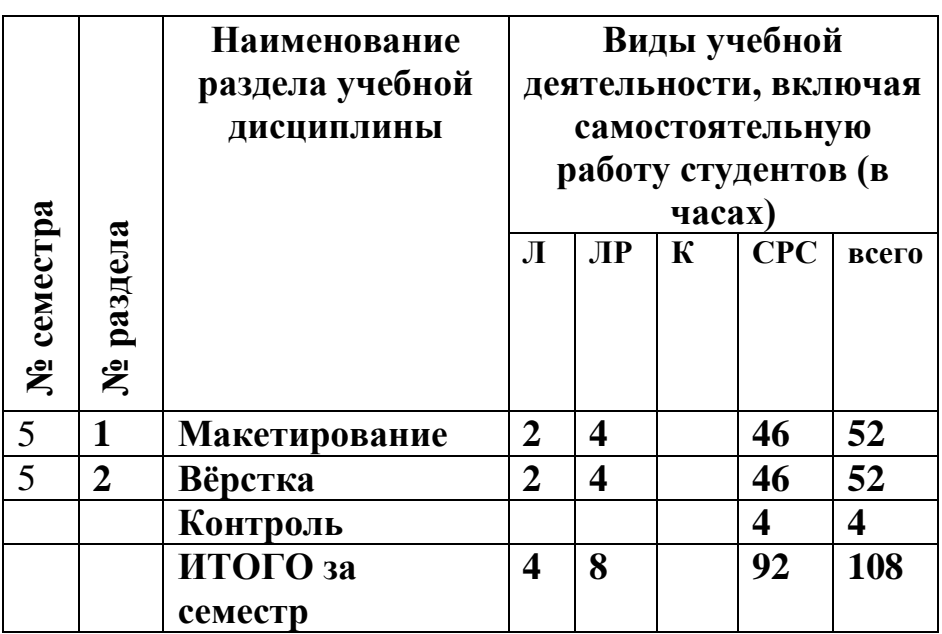

2.1. Лабораторный практикум.

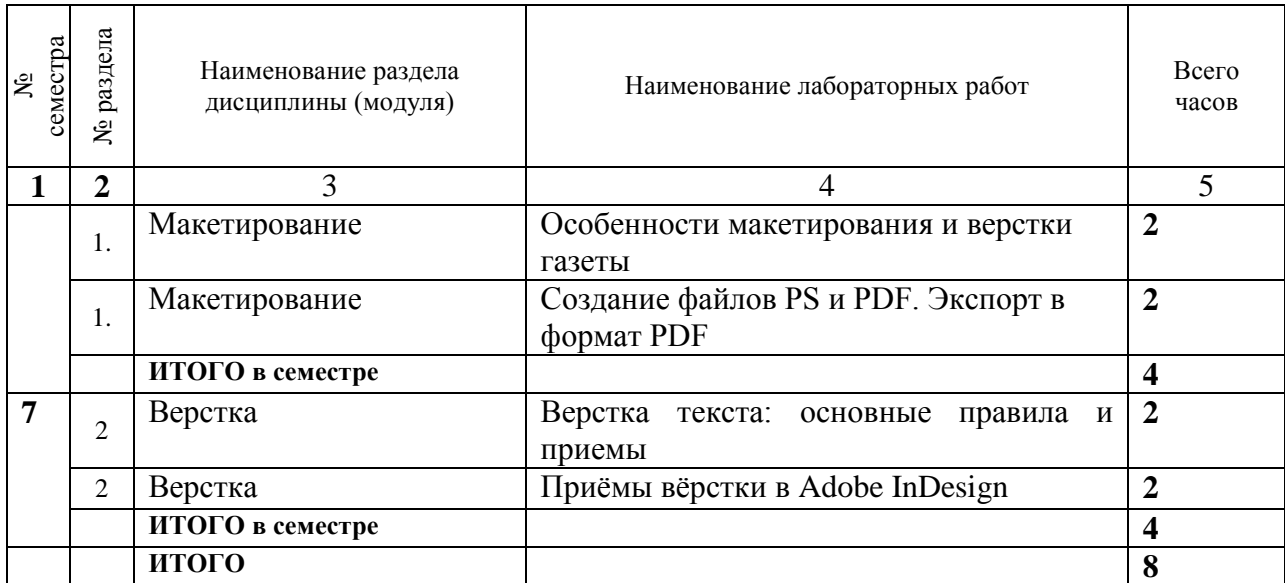

## 2.2. Примерная тематика курсовых работ

Курсовые работы учебным планом не предусмотрены.

# **3. САМОСТОЯТЕЛЬНАЯ РАБОТА СТУДЕНТА**

## **3.1. Виды СРС**

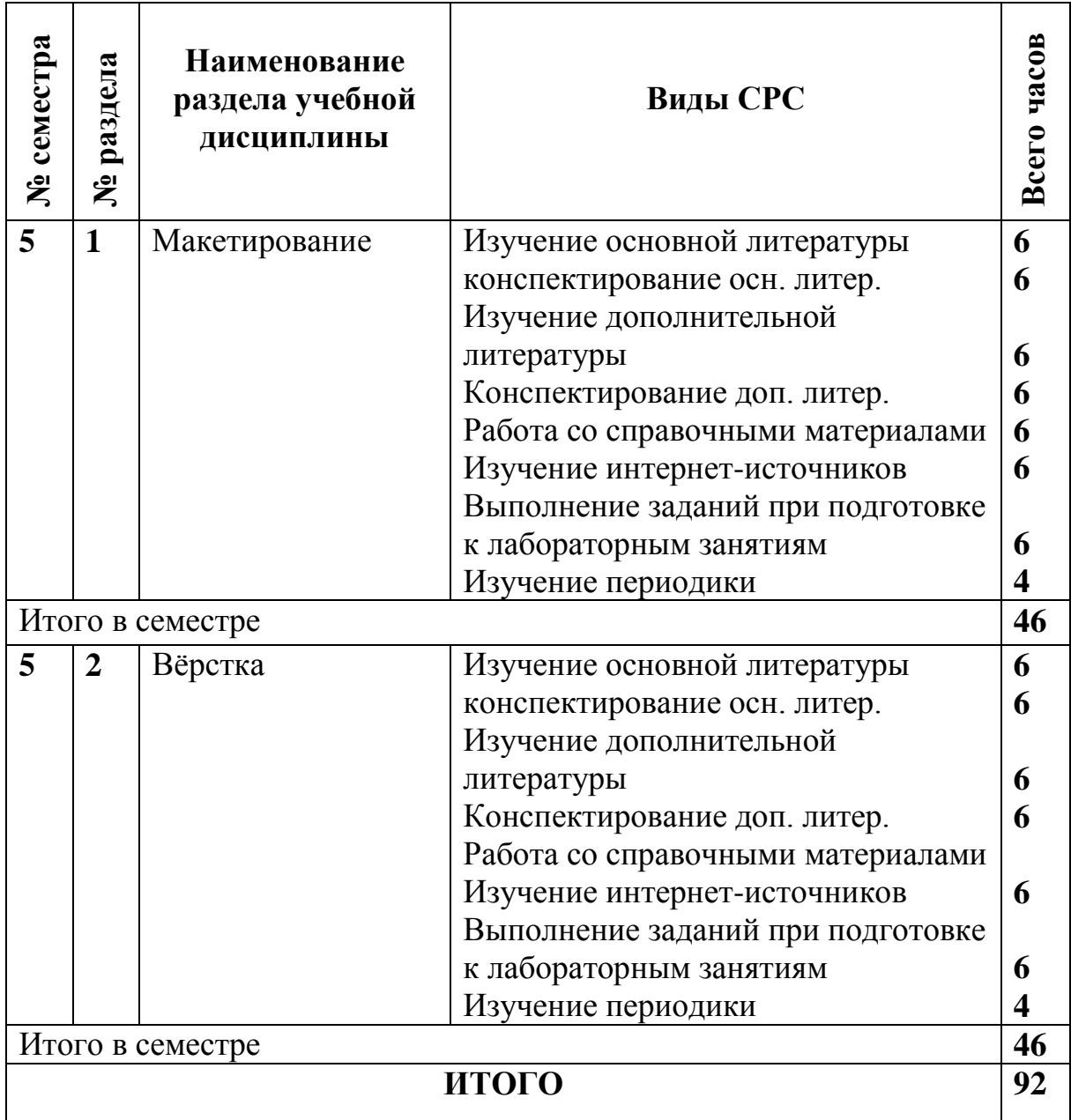

#### **3.3. Методическое обеспечение образовательного процесса:**

- 1. Рыбаков А. Семантическая верстка // PC Magazine. 2007. № 10. С. 53-63. Используется при изучении раздела 2 в 5 семестре. В библиотеке РГУ им. С.А. Есенина – 1 экз.
- 2. Скоробогатько В. Каждый верстальщик может стать // Журналист. 2010. № 9. С.76-79. Используется при изучении раздела 2 в 5 семестре. В библиотеке РГУ им. С.А. Есенина – 1 экз.
- 3. Стасюк Н.Г. Макетирование. М., 2010. Используется при изучении раздела 1 в 5 семестре. В библиотеке РГУ им. С.А. Есенина – 4 экз.
- 3.3.1. Контрольные работы / рефераты не предусмотрены

#### 4 ОЦЕНОЧНЫЕ СРЕДСТВА ДЛЯ КОНТРОЛЯ УСПЕВАЕМОСТИ И РЕЗУЛЬТАТОВ ОСВОЕНИЯ ДИСЦИПЛИНЫ (МОДУЛЯ) *(см. Фонд оценочных средств)*

4.1. Рейтинговая система оценки знаний обучающихся по дисциплине (модулю) в университете не используется.

#### **5. УЧЕБНО-МЕТОДИЧЕСКОЕ И ИНФОРМАЦИОННОЕ ОБЕСПЕЧЕНИЕ УЧЕБНОЙ ДИСЦИПЛИНЫ**

#### **5.1. Основная литература**

Молочков В.П. Макетирование и верстка в AdobeInDesign. Электронный ресурс. М., 2016. Используется при изучении разделов 1, 2 в 5 семестре. Режим доступа:

http://biblioclub.ru/index.php?page=book\_view\_red&book\_id=429055 (28.08.2020)

#### **5.2. Дополнительная литература**

Зарубин В.С. Моделирование. М., 2013. Используется при изучении раздела 1 в 5 семестре. В научной библиотеке РГУ им. С.А. Есенина – 5 экз.

#### **5.3.Базы данных, информационно-справочные и поисковые системы**

- 1. Moodle [Электронный ресурс] : среда дистанционного обучения / Ряз. гос. ун-т. – Рязань, [Б.г.]. – Доступ, после регистрации из сети РГУ имени С. А. Есенина, из любой точки, имеющей доступ к Интернету. – Режим доступа: http://e-learn2.rsu. edu.ru/moodle2 (дата обращения: 29.08.2020).
- 2. Polpred.com Обзор СМИ [Электронный ресурс] : сайт. Доступ после регистрации из любой точки, имеющей доступ к Интернету. – Режим доступа: http://polpred.com/ (дата обращения: 29.08.2020).
- 3. КиберЛенинка [Электронный ресурс] : научная электронная библиотека. – Режим доступа: http://cyberleninka.ru, свободный (дата обращения: 15.10.2017).
- 4. КонсультантПлюс [Электронный ресурс] : официальный сайт. Режим доступа: http://www.consultanru, свободный (дата обращения: 29.08.2020).
- 5. Научная библиотека РГУ имени С. А. Есенина [Электронный ресурс] : сайт. – Режим доступа: http://library.rsu.edu.ru, свободный (дата обращения: 29.08.2020).
- 6. Труды преподавателей [Электронный ресурс] : коллекция // Электронная библиотека Научной библиотеки РГУ имени С. А.

Есенина. – Доступ к полным текстам по паролю. – Режим доступа: http://dspace.rsu.edu.ru/ xmlui/handle/123456789/3 (дата обращения: 29.08.2020).

- 7. Университетская библиотека ONLINE [Электронный ресурс] : электронная библиотека. – Доступ к полным текстам по паролю. – Режим доступа: http://biblioclub.ru/index.php?page=main\_ub\_red (дата обращения: 29.08.2020).
- 8. Электронная библиотека диссертаций [Электронный ресурс] : официальный сайт / Рос. гос. б-ка. – Москва : Рос. гос. б-ка, 2003 - . – Доступ к полным текстам из комплексного читального зала НБ РГУ имени С. А. Есенина. – Режим доступа: http://diss.rsl.ru (дата обращения: 29.08.2020).
- 9. Электронный каталог НБ РГУ имени С. А. Есенина [Электронный ресурс] : база данных содержит сведения о всех видах литературы, поступающих в фонд НБ РГУ имени С.А. Есенина. – Рязань, [1990 - 2020 ]. – Режим доступа: http://library.rsu.edu.ru/marc, свободный (дата обращения: 29.08.2020).
- 10.Юрайт [Электронный ресурс] : электронная библиотека. Доступ к полным текстам по паролю. – Режим доступа: https://www.biblioonline.ru (дата обращения: 29.08.2020).

5.4 Перечень Интернет-ресурсов, необходимых для освоения дисциплины

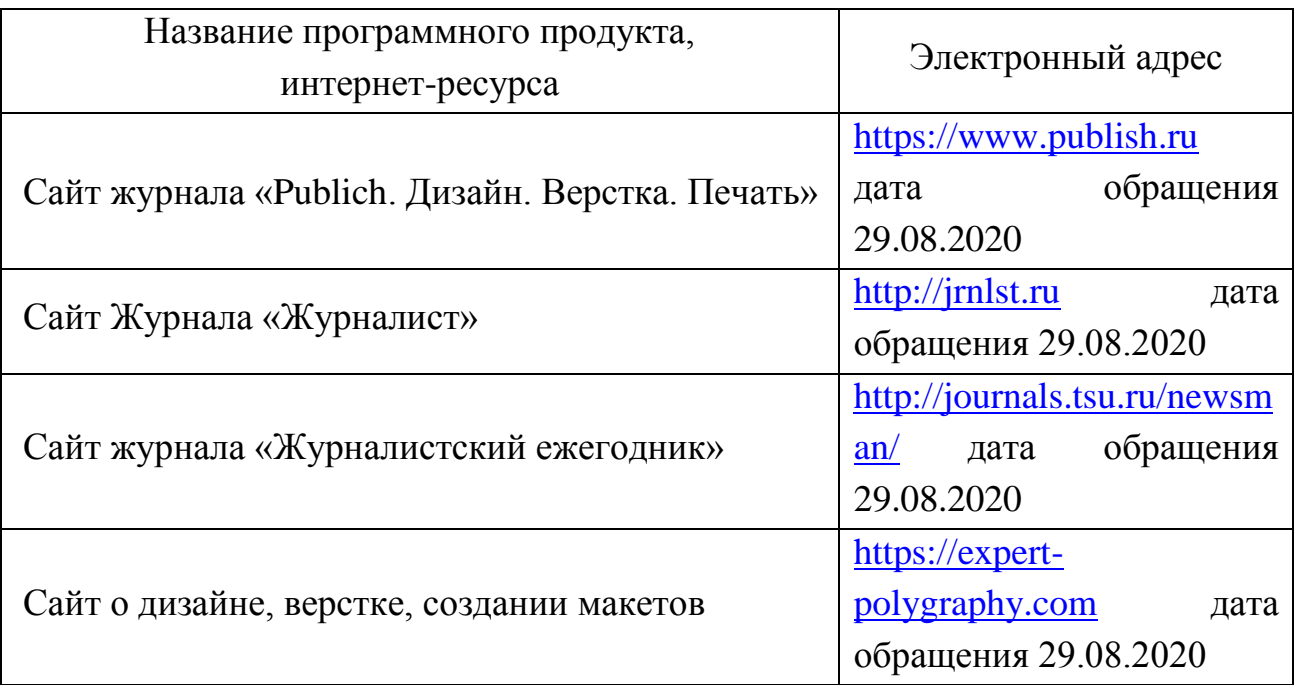

#### **МАТЕРИАЛЬНО-ТЕХНИЧЕСКОЕ ОБЕСПЕЧЕНИЕ УЧЕБНОЙ ДИСЦИПЛИНЫ**

**6.1. Требования к аудиториям (помещениям, местам) для проведения занятий:** стандартно оборудованные аудитории для проведения интерактивных занятий – видеопроектор, экран настенный. Компьютерный класс.

**6.2. Требования к оборудованию рабочих мест преподавателя и обучающихся:** видеопроектор, ноутбук, переносной экран, колонки. В компьютерном классе установлены средства MS Office: Word, Power Point и др.

**6.3. Требования к специализированному оборудованию:** отсутствует.

# **7. МЕТОДИЧЕСКИЕ УКАЗАНИЯ ДЛЯ ОБУЧАЮЩИХСЯ ПО ОСВОЕНИЮ ДИСЦИПЛИНЫ (МОДУЛЯ)**

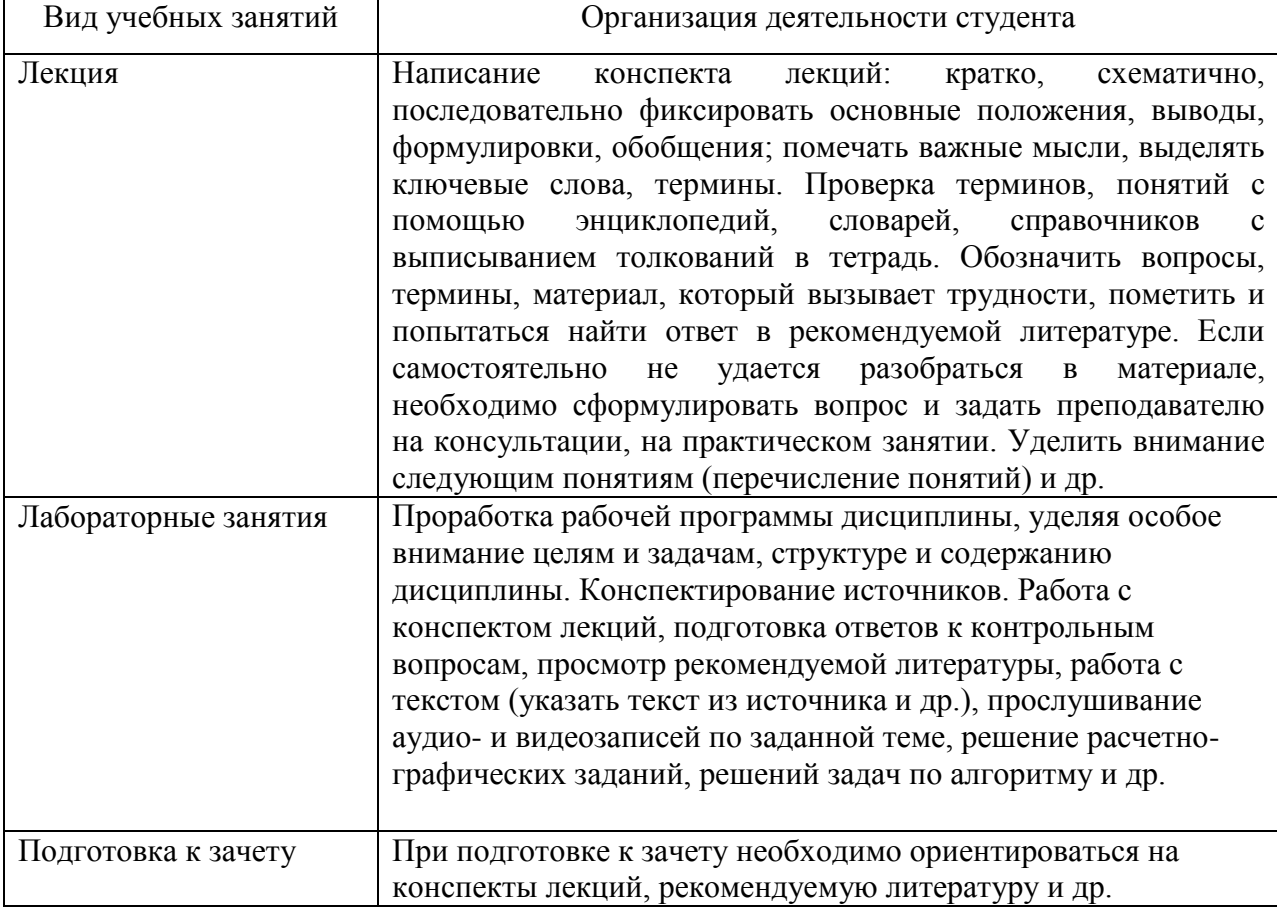

#### **9. ПЕРЕЧЕНЬ ИНФОРМАЦИОННЫХ ТЕХНОЛОГИЙ, ИСПОЛЬЗУЕМЫХ ПРИ ОСУЩЕСТВЛЕНИИ ОБРАЗОВАТЕЛЬНОГО ПРОЦЕССА ПО ДИСЦИПЛИНЕ, ВКЛЮЧАЯ ПЕРЕЧЕНЬ ПРОГРАММНОГО ОБЕСПЕЧЕНИЯ:**

1. Использование браузеров для выхода в Интернет (Internet Explorer,

Mozilla Firefox, Opera и т.д.) и обращение к интернет-ресурсам: поисковым системам, специализированным порталам и сайтам.

2. Проверка домашних заданий и консультирование посредством электронной почты n.dolgova@365.rsu.edu.ru.

### **10. ТРЕБОВАНИЯ К ПРОГРАММНОМУ ОБЕСПЕЧЕНИЮ УЧЕБНОГО ПРОЦЕССА**

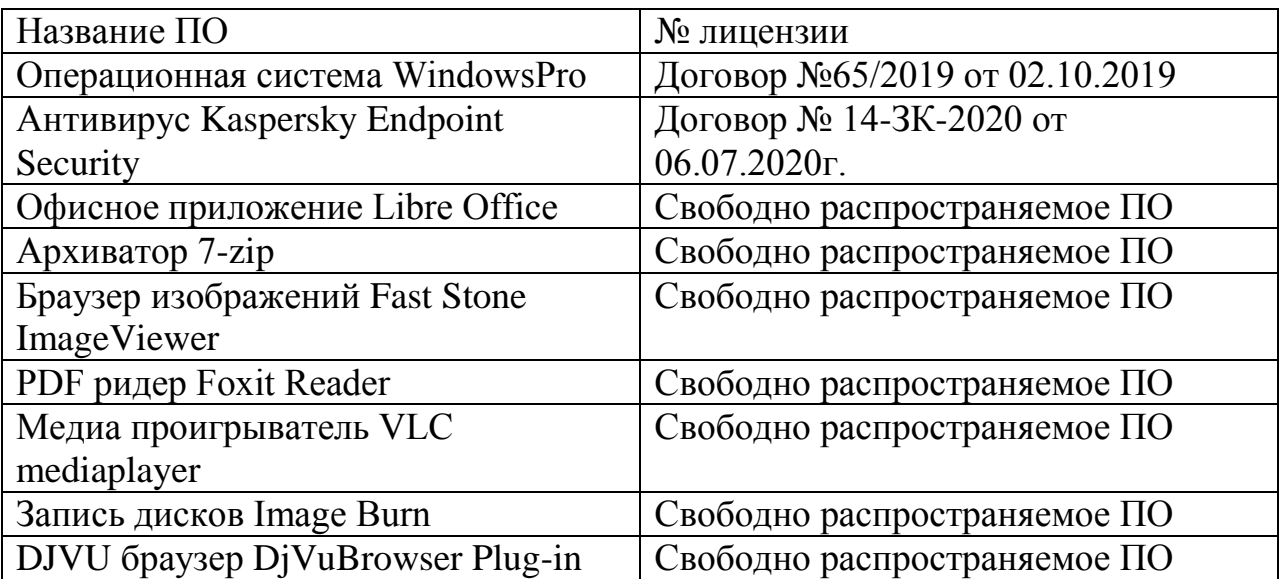

# МИНИСТЕРСТВО НАУКИ И ВЫСШЕГО ОБРАЗОВАНИЯ РОССИЙСКОЙ ФЕДЕРАЦИИ ФЕДЕРАЛЬНОЕ ГОСУДАРСТВЕННОЕ БЮДЖЕТНОЕ ОБРАЗОВАТЕЛЬНОЕ УЧРЕЖДЕНИЕ ВЫСШЕГО ОБРАЗОВАНИЯ «РЯЗАНСКИЙ ГОСУДАРСТВЕННЫЙ УНИВЕРСИТЕТ ИМЕНИ С.А. ЕСЕНИНА»

Утверждаю: Декан факультета русской филологии и национальной культуры

Strale

К.В. Алексеев «31» августа 2020 г.

# АННОТАЦИЯ РАБОЧЕЙ ПРОГРАММЫ ДИСЦИПЛИНЫ **«ВЕРСТКА И МАКЕТИРОВАНИЕ»**

Уровень основной профессиональной образовательной программы:

### БАКАЛАВРИАТ

Направление подготовки: 42.03.02 Журналистика

Направленность подготовки: Журналистика

Форма обучения: заочная

Срок освоения ОПОП: нормативный (4,5 года)

Факультет русской филологии и национальной культуры

Кафедра журналистики

Рязань, 2020

#### **1. Цели освоения дисциплины.**

Целью дисциплины «Вёрстка и макетирование» является приобретение студентами ряда компетенций, способствующих формированию систематизированного представления об особенностях модели, предварительного образца периодического печатного издания и процесса размещения текстового и иллюстративного материалов на полосе*.*

#### **2. Место учебной дисциплины в структуре ОПОП**.

**Учебная дисциплина «Верстка и макетирование»** относится к вариативной части Блока 1.

**3.Трудоемкость дисциплины:** 3 зачетные единицы, 108 академических часов.

## 4. Требования к результатам освоения дисциплины

Изучение данной учебной дисциплины направлено на формирование обучающихся следующих  $V$ общепрофессиональных (ОК) и профессиональных (ПК) компетенций:

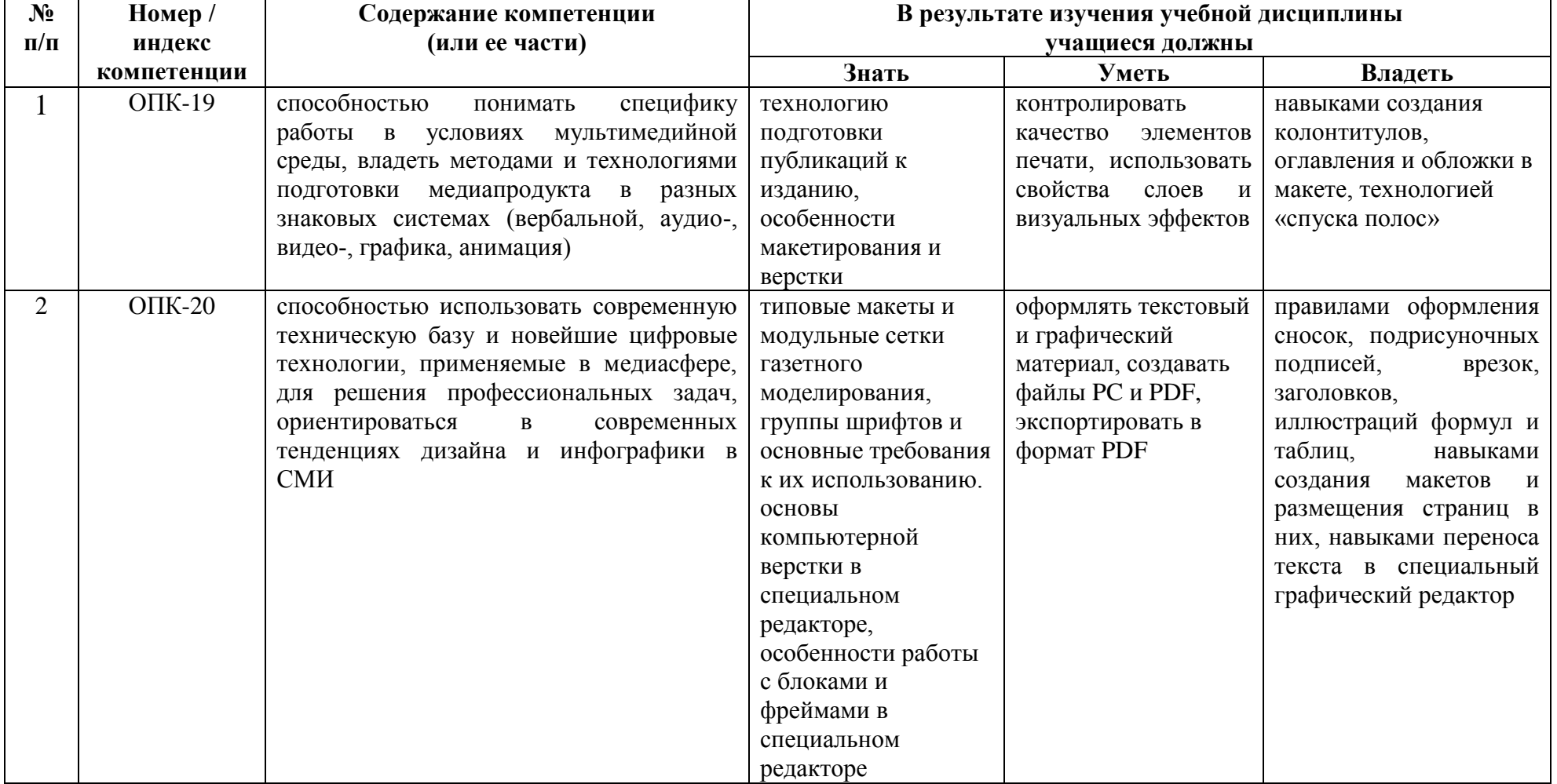

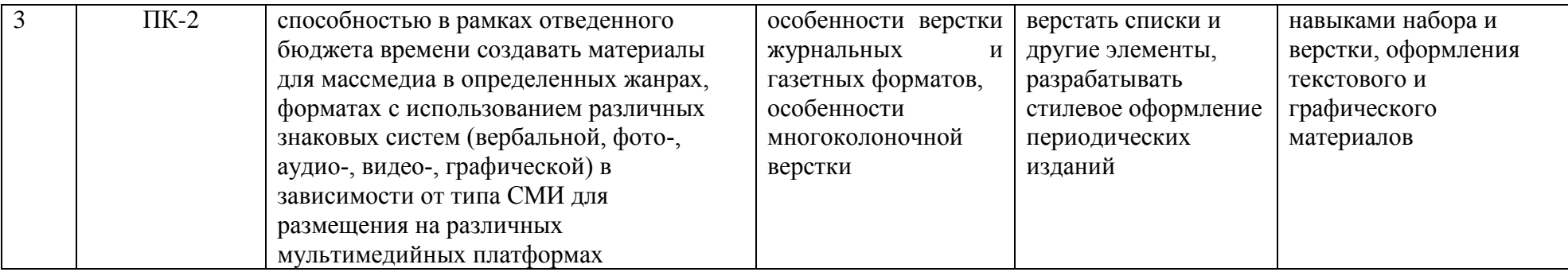

## 5.**Форма промежуточной аттестации и семестры прохождения: зачет** (5 семестр)

Дисциплина частично реализуется с применением дистанционных образовательных технологий